# Package 'MassSpecWavelet'

March 30, 2021

<span id="page-0-0"></span>Type Package Title Mass spectrum processing by wavelet-based algorithms Version 1.56.0 Date 2014-03-18 Depends waveslim Suggests xcms, caTools Author Pan Du, Warren Kibbe, Simon Lin Maintainer Pan Du <dupan.mail@gmail.com> Description Processing Mass Spectrometry spectrum by using wavelet based algorithm License LGPL  $(>= 2)$ biocViews ImmunoOncology, MassSpectrometry, Proteomics git\_url https://git.bioconductor.org/packages/MassSpecWavelet git\_branch RELEASE\_3\_12 git\_last\_commit 0e274f0 git\_last\_commit\_date 2020-10-27 Date/Publication 2021-03-29

# R topics documented:

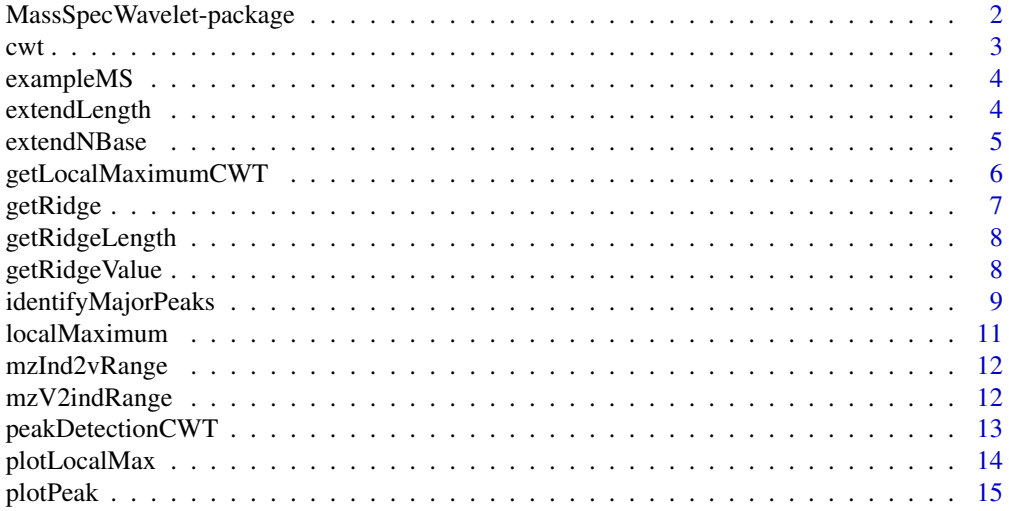

<span id="page-1-0"></span>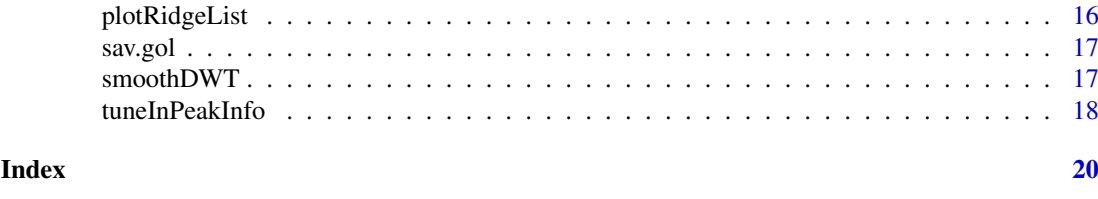

#### MassSpecWavelet-package

*Peak detection of mass spectrum by Wavelet transform based methods*

#### Description

Process Mass Spectrum (MS) by Wavelet Transforms-based algorithms

#### Details

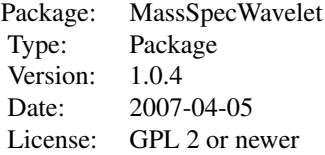

MassSpecWavelet R package is aimed to process Mass Spectrometry (MS) data mainly based on Wavelet Transforms. The current version only supports the peak detection based on Continuous Wavelet Transform (CWT). Future versions will include more functions covering entire MS data processes.

# Author(s)

Pan Du, Simon Lin

Maintainer: Pan Du <dupan@northwestern.edu>

#### References

Du, P., Kibbe, W.A. and Lin, S.M. (2006) Improved peak detection in mass spectrum by incorporating continuous wavelet transform-based pattern matching, Bioinformatics, 22, 2059-2065.

```
data(exampleMS)
SNR.Th <-3peakInfo <- peakDetectionCWT(exampleMS, SNR.Th=SNR.Th)
majorPeakInfo = peakInfo$majorPeakInfo
peakIndex <- majorPeakInfo$peakIndex
plotPeak(exampleMS, peakIndex, main=paste('Identified peaks with SNR >', SNR.Th))
```
<span id="page-2-1"></span><span id="page-2-0"></span>CWT(Continuous Wavelet Transform) with Mexican Hat wavelet (by default) to match the peaks in Mass Spectrometry spectrum

#### Usage

 $cut(ms, scales = 1, wavelet = "mexh")$ 

#### Arguments

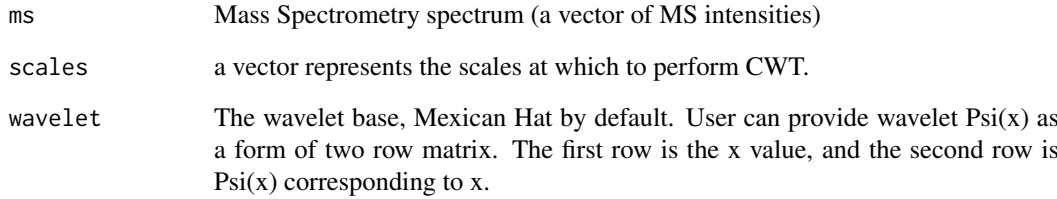

#### Value

The return is the 2-D CWT coefficient matrix, with column names as the scale. Each column is the CWT coefficients at that scale.

#### Author(s)

Pan Du, Simon Lin

```
data(exampleMS)
scales \leq seq(1, 64, 3)
wCoefs <- cwt(exampleMS[5000:11000], scales=scales, wavelet='mexh')
## Plot the 2-D CWT coefficients as image (It may take a while!)
xTickInterval <- 1000
image(5000:11000, scales, wCoefs, col=terrain.colors(256), axes=FALSE, xlab='m/z index', ylab='CWT coefficien
axis(1, at=seq(5000, 11000, by=xTickInterval))
axis(2, at=c(1, seq(10, 64, by=10)))
box()
```
<span id="page-3-0"></span>

An example mass spectrum from CAMDA 2006. All-in-1 Protein Standard II (Ciphergen Cat. \# C100-0007) were measured on Ciphergen NP20 chips. There are 7 polypeptides in the sample with m/z values of 7034, 12230, 16951, 29023, 46671, 66433, 147300.

#### Usage

data(exampleMS)

#### Format

A numeric vector represents the mass spectrum with equal sample intervals.

#### Source

CAMDA, CAMDA 2006 Competition Data Set. 2006, http://camda.duke.edu.

<span id="page-3-1"></span>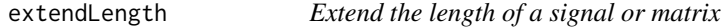

# Description

Extend the length of a signal or matrix by row

#### Usage

```
extendLength(x, addLength = NULL, method = c("reflection", "open", "circular"), direction = c("righ"
```
# Arguments

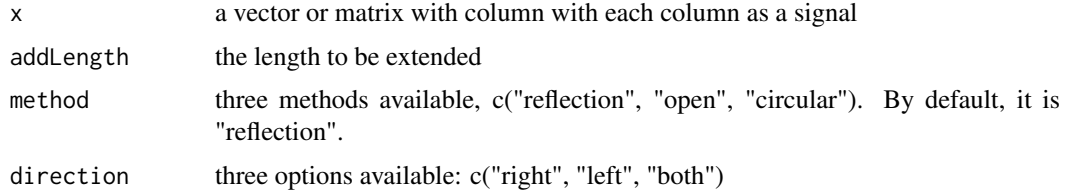

#### Value

return the extended vector or matrix.

# Author(s)

Pan Du

#### <span id="page-4-0"></span>extendNBase 5

# See Also

[extendNBase](#page-4-1)

# Examples

```
# a = matrix(rnorm(9), 3)# extendLength(a, 3, direction='right') ## not exposed function
```
<span id="page-4-1"></span>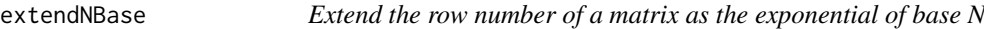

# Description

Extend the data as the exponential of base N by increasing row number.

#### Usage

```
extendNBase(x, nLevel=1, base=2, ...)
```
# Arguments

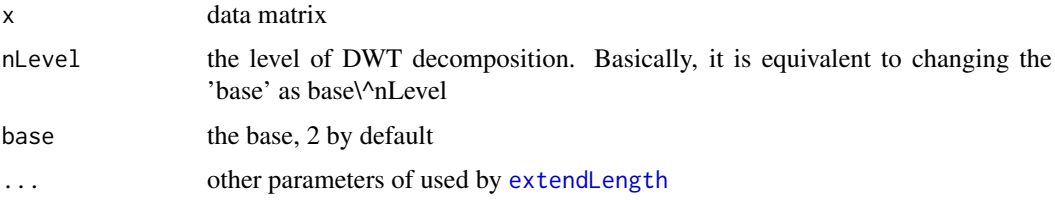

#### Details

The method 'open' is padding the the matrix with the last row.

# Value

Return a extended matrix

#### Author(s)

Pan Du

# See Also

[extendLength](#page-3-1)

```
# a = matrix(rnorm(9), 3)# extendNBase(a) ## not exposed function
```
<span id="page-5-1"></span><span id="page-5-0"></span>

Identify the local maximum of each column in 2-D CWT coefficients matrix by using a slide window. The size of slide window linearly changes from the coarse scale (bigger window size) to detail scale. The scale of CWT increases with the column index.

# Usage

```
getLocalMaximumCWT(wCoefs, minWinSize= 5, amp.Th = 0)
```
# Arguments

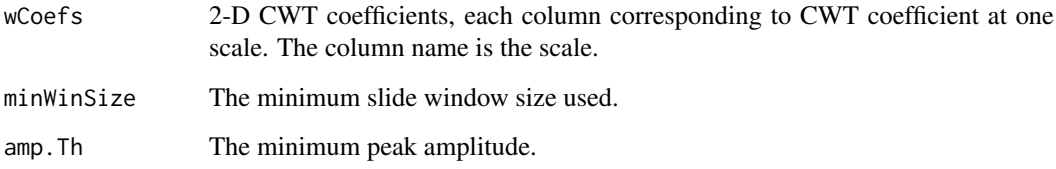

#### Value

return a matrix with same dimension as CWT coefficient matrix, wCoefs. The local maxima are marked as 1, others are 0.

#### Author(s)

Pan Du

#### See Also

[localMaximum](#page-10-1)

```
data(exampleMS)
scales \leq seq(1, 64, 3)
wCoefs <- cwt(exampleMS[5000:11000], scales=scales, wavelet='mexh')
localMax <- getLocalMaximumCWT(wCoefs)
plotLocalMax(localMax)
```
<span id="page-6-1"></span><span id="page-6-0"></span>

Identify ridges by connecting the local maximum of 2-D CWT coefficients from the coarse scale to detail scale. The local maximum matrix is returned from [getLocalMaximumCWT](#page-5-1)

#### Usage

```
getRidge(localMax, iInit = ncol(localMax), step = -1, iFinal = 1, minWinSize= 5, gapTh = 3, skip = NULL)
```
#### Arguments

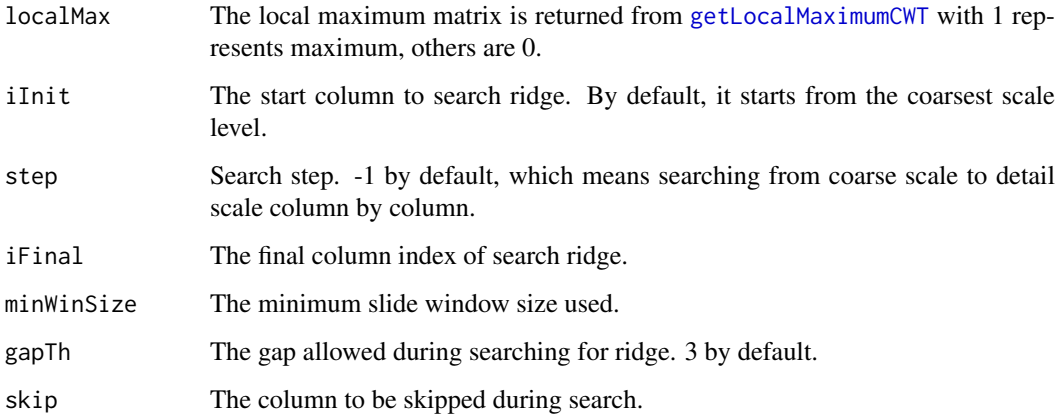

# Value

Return a list of ridge. As some ridges may end at the scale larger than 1, in order to keep the uniqueness of the ridge names, we combined the smallest scale of the ridge and m/z index of the peak at that scale together to name the ridges. For example the ridge name "1\\_653" means the peak ridge ends at the CWT scale 1 with m/z index 653 at scale 1.

# Author(s)

Pan Du, Simon Lin

# References

Du, P., Kibbe, W.A. and Lin, S.M. (2006) Improved peak detection in mass spectrum by incorporating continuous wavelet transform-based pattern matching, Bioinformatics, 22, 2059-2065.

# See Also

[getLocalMaximumCWT](#page-5-1), [identifyMajorPeaks](#page-8-1)

# Examples

```
data(exampleMS)
scales <- seq(1, 64, 3)
wCoefs <- cwt(exampleMS[5000:11000], scales=scales, wavelet='mexh')
localMax <- getLocalMaximumCWT(wCoefs)
ridgeList <- getRidge(localMax)
plotRidgeList(ridgeList)
```
getRidgeLength *Estimate the length of the ridge*

# Description

Estimate the length of the ridge line, which is composed of local maxima at adjacent CWT scales. The ridge line is cut off at the end point, whose amplitude divided by the maximum ridge amplitude is larger than the cutoff amplitude ratio threshold (0.5 by default).

#### Usage

```
getRidgeLength(ridgeList, Th = 0.5)
```
# Arguments

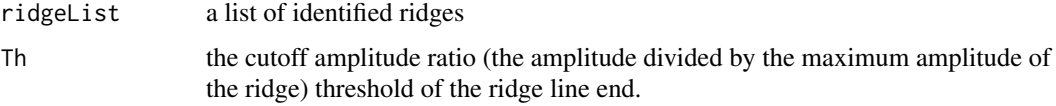

# Value

a vector of estimated ridge length

#### Author(s)

Pan Du

getRidgeValue *Get the CWT coefficient values corresponding to the peak ridge*

# Description

Get the CWT coefficient values corresponding to the peak ridge

# Usage

```
getRidgeValue(ridgeList, wCoefs, skip = 0)
```
<span id="page-7-0"></span>

#### <span id="page-8-0"></span>Arguments

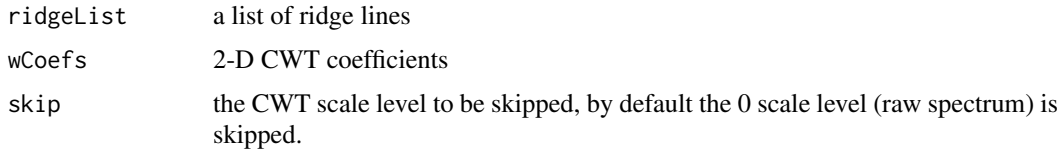

#### Value

A list of ridge values corresponding to the input ridgeList.

# Author(s)

Pan Du

<span id="page-8-1"></span>identifyMajorPeaks *Identify peaks based on the ridges in 2-D CWT coefficient matrix*

# Description

Indentify the peaks based on the ridge list (returned by [getRidge](#page-6-1)) in 2-D CWT coefficient matrix and estimated Signal to Noise Ratio (SNR)

# Usage

identifyMajorPeaks(ms, ridgeList, wCoefs, scales = as.numeric(colnames(wCoefs)), SNR.Th = 3, peakSo

# Arguments

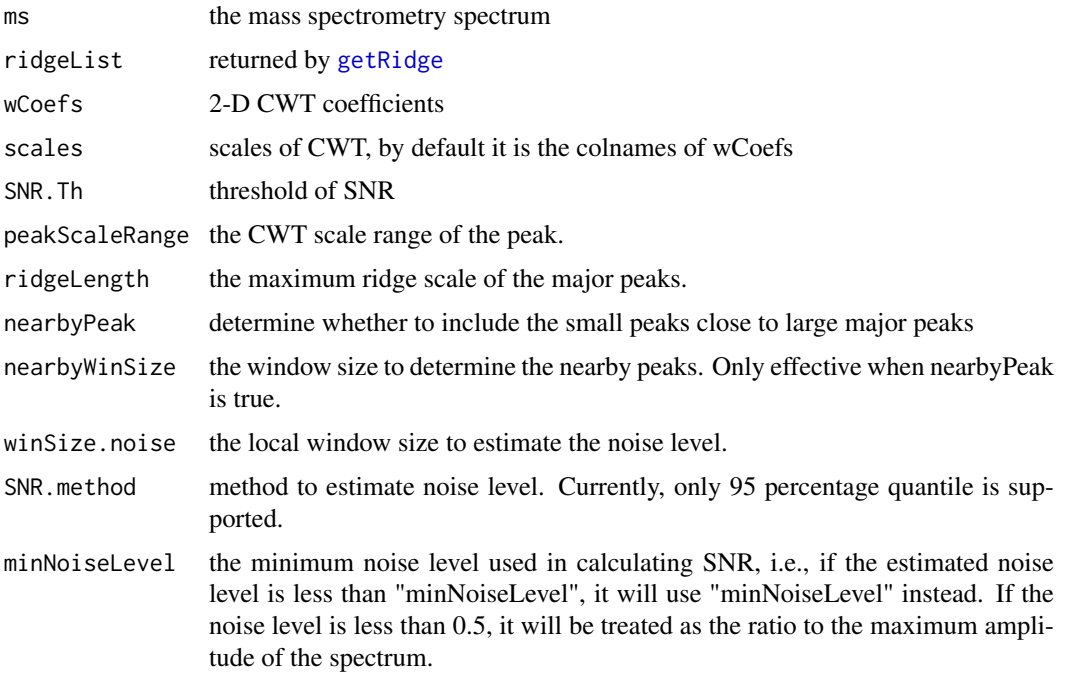

#### Details

The determination of the peaks is based on three rules: Rule 1: The maximum ridge scale of the peak should larger than a certain threshold Rule 2: Based on the scale of the peak (corresponding to the maximum value of the peak ridge) should be within certain range Rule 3: Based on the peak SNR

#### Value

Return a list with following elements:

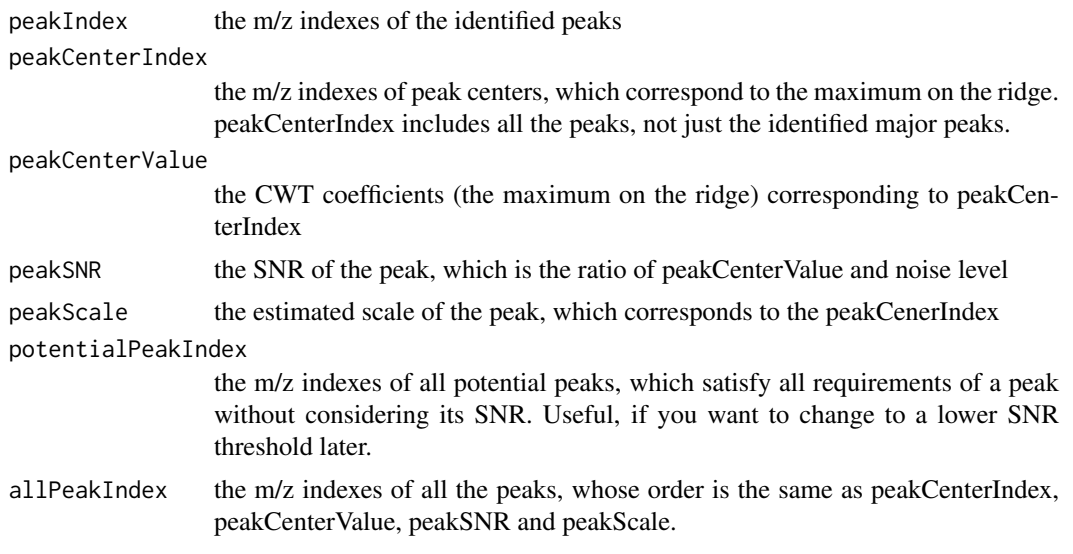

All of these return elements have peak names, which are the same as the corresponding peak ridges. see [getRidge](#page-6-1) for details.

#### Author(s)

Pan Du, Simon Lin

#### References

Du, P., Kibbe, W.A. and Lin, S.M. (2006) Improved peak detection in mass spectrum by incorporating continuous wavelet transform-based pattern matching, Bioinformatics, 22, 2059-2065.

#### See Also

[peakDetectionCWT](#page-12-1), [tuneInPeakInfo](#page-17-1)

```
data(exampleMS)
scales \leq seq(1, 64, 3)
wCoefs <- cwt(exampleMS, scales=scales, wavelet='mexh')
localMax <- getLocalMaximumCWT(wCoefs)
ridgeList <- getRidge(localMax)
SNR.Th <-3majorPeakInfo <- identifyMajorPeaks(exampleMS, ridgeList, wCoefs, SNR.Th=SNR.Th)
```
<span id="page-9-0"></span>

#### <span id="page-10-0"></span>localMaximum 11

```
## Plot the identified peaks
peakIndex <- majorPeakInfo$peakIndex
plotPeak(exampleMS, peakIndex, main=paste('Identified peaks with SNR >', SNR.Th))
```
<span id="page-10-1"></span>localMaximum *Identify local maximum within a slide window.*

# Description

Find local maximum by transform the vector as matrix, then get the the maximum of each column. This operation is performed twice with vecctor shifted half of the winSize.

#### Usage

 $localMaximum(x, winsSize = 5)$ 

#### Arguments

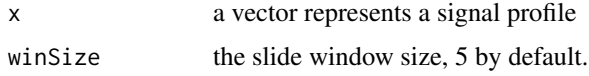

#### Details

Instead of find the local maximum by a slide window, which slide all possible positions, we find local maximum by transform the vector as matrix, then get the the maximum of each column. This operation is performed twice with vecctor shifted half of the winSize. The main purpose of this is to increase the efficiency of the algorithm.

#### Value

Return a vector with the same length of the input x. The position of local maximum is set as 1, 0 else where.

#### Author(s)

Pan Du

#### See Also

[getLocalMaximumCWT](#page-5-1)

```
x < - rnorm(200)
lmax <- localMaximum(x, 5)
maxInd \leq -which(1max > 0)plot(x, type='l')
points(maxInd, x[maxInd], col='red')
```
<span id="page-11-2"></span><span id="page-11-0"></span>

Match m/z index to m/z value with a certain error range

# Usage

```
mzInd2vRange(mzInd, error = 0.003)
```
# Arguments

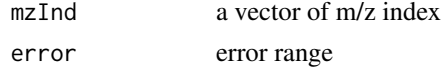

# Value

return a vector of sorted m/z values

# Author(s)

Pan Du

# See Also

[mzV2indRange](#page-11-1)

<span id="page-11-1"></span>mzV2indRange *Match m/z value to m/z index with a certain error range*

# Description

Match m/z value to m/z index with a certain error range

# Usage

mzV2indRange(mzV, error = 0.003)

# Arguments

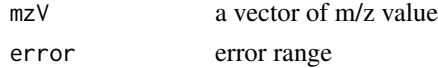

# Value

return a vector of sorted m/z indexes

# Author(s)

Pan Du

#### <span id="page-12-0"></span>peakDetectionCWT 13

#### See Also

[mzInd2vRange](#page-11-2)

<span id="page-12-1"></span>peakDetectionCWT *The main function of peak detection by CWT based pattern matching*

# Description

This function is a wrapper of [cwt](#page-2-1), [getLocalMaximumCWT](#page-5-1), [getRidge](#page-6-1), [identifyMajorPeaks](#page-8-1)

# Usage

```
peakDetectionCWT(ms, scales = c(1, seq(2, 30, 2), seq(32, 64, 4)), SNR.Th = 3, nearbyPeak = TRUE, pea
```
# Arguments

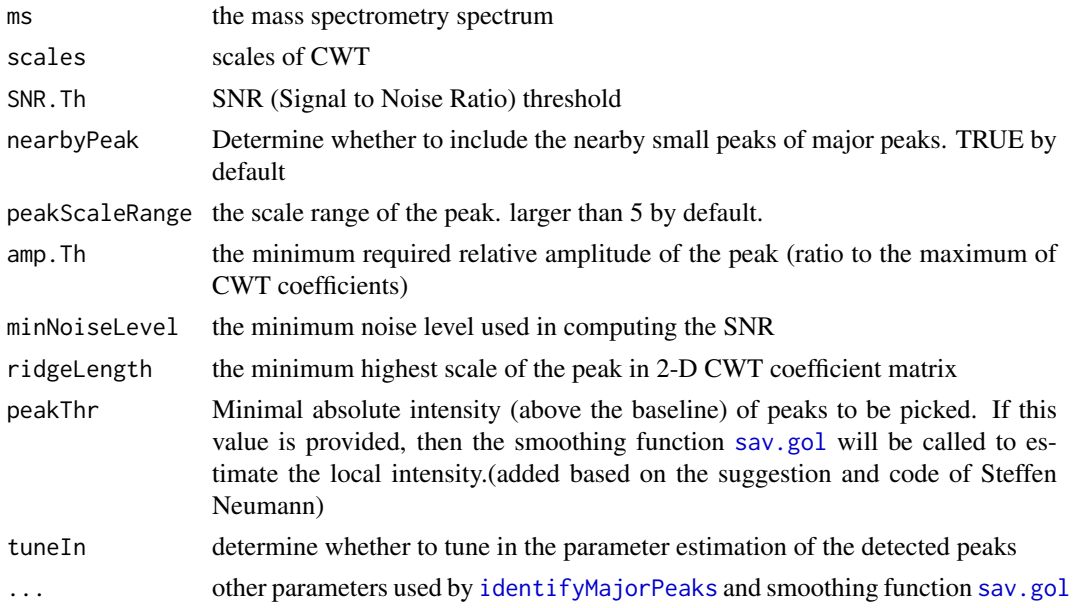

#### Value

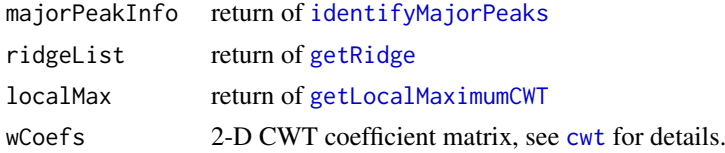

# Author(s)

Pan Du, Simon Lin

#### References

Du, P., Kibbe, W.A. and Lin, S.M. (2006) Improved peak detection in mass spectrum by incorporating continuous wavelet transform-based pattern matching, Bioinformatics, 22, 2059-2065.

#### See Also

[cwt](#page-2-1), [getLocalMaximumCWT](#page-5-1), [getRidge](#page-6-1), [identifyMajorPeaks](#page-8-1)

#### Examples

```
data(exampleMS)
SNR.Th <-3peakInfo <- peakDetectionCWT(exampleMS, SNR.Th=SNR.Th)
majorPeakInfo = peakInfo$majorPeakInfo
peakIndex <- majorPeakInfo$peakIndex
plotPeak(exampleMS, peakIndex, main=paste('Identified peaks with SNR >', SNR.Th))
## In some cases, users may want to add peak filtering based on the absolute peak amplitude
peakInfo <- peakDetectionCWT(exampleMS, SNR.Th=SNR.Th, peakThr=500)
majorPeakInfo = peakInfo$majorPeakInfo
peakIndex <- majorPeakInfo$peakIndex
plotPeak(exampleMS, peakIndex, main=paste('Identified peaks with SNR >', SNR.Th))
```
plotLocalMax *Plot the local maximum matrix*

#### Description

Plot the local maximum matrix of 2-D CWT coefficients returned by [getLocalMaximumCWT](#page-5-1)

#### Usage

 $plotLocalMax(localMax, wCoefs = NULL, range = c(1, nrow(localMax)), colorMap = "RYB", main = NULL, c...$ 

#### Arguments

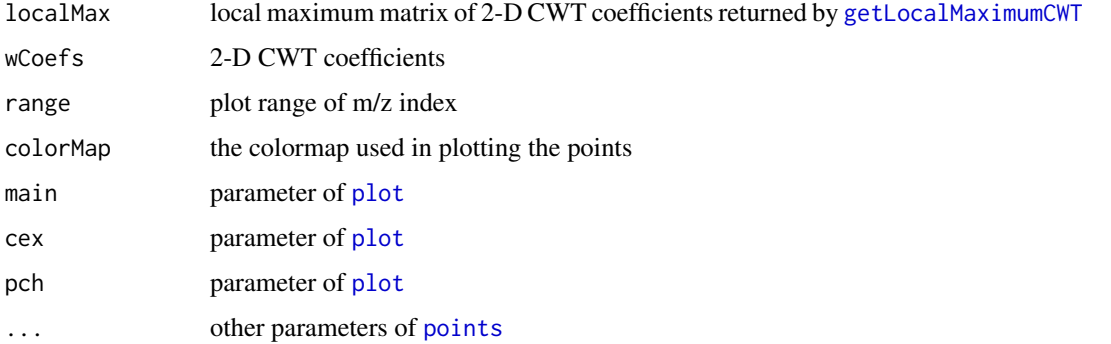

# Author(s)

Pan Du

#### See Also

[getLocalMaximumCWT](#page-5-1)

<span id="page-13-0"></span>

#### <span id="page-14-0"></span>plotPeak to the contract of the contract of the contract of the contract of the contract of the contract of the contract of the contract of the contract of the contract of the contract of the contract of the contract of th

# Examples

```
data(exampleMS)
scales \leq seq(1, 64, 3)
wCoefs <- cwt(exampleMS[5000:11000], scales=scales, wavelet='mexh')
localMax <- getLocalMaximumCWT(wCoefs)
plotLocalMax(localMax)
```
plotPeak *Plot the identified peaks over the spectrum*

# Description

Plot the identified peaks over the spectrum. The identified peaks are returned by [peakDetectionCWT](#page-12-1) or [identifyMajorPeaks](#page-8-1)

# Usage

plotPeak(ms, peakIndex = NULL, mz = 1:length(ms), range = c(min(mz), max(mz)), method = c("p", "l"),

# Arguments

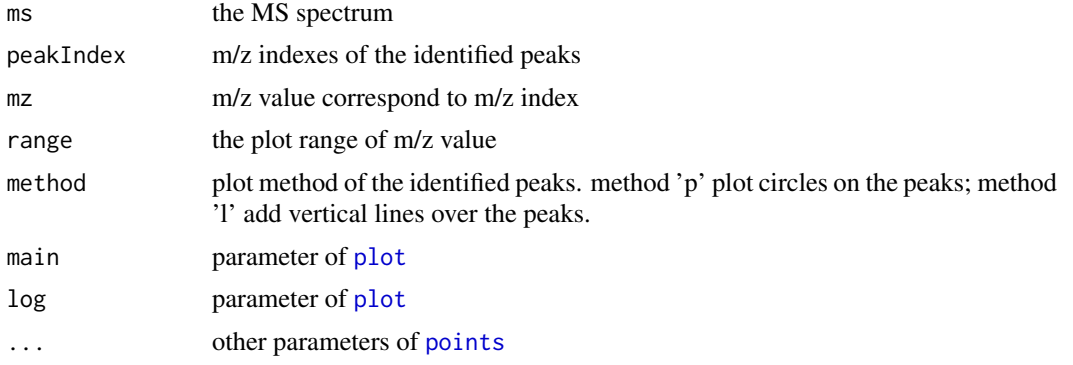

#### Author(s)

Pan Du

#### See Also

[peakDetectionCWT](#page-12-1), [identifyMajorPeaks](#page-8-1)

```
data(exampleMS)
SNR.Th \leq -3peakInfo <- peakDetectionCWT(exampleMS, SNR.Th=SNR.Th)
majorPeakInfo = peakInfo$majorPeakInfo
peakIndex <- majorPeakInfo$peakIndex
plotPeak(exampleMS, peakIndex, main=paste('Identified peaks with SNR >', SNR.Th))
```
<span id="page-15-0"></span>plotRidgeList *Plot the ridge list*

# Description

Plot the ridge list returned by [getRidge](#page-6-1)

# Usage

```
plotRidgeList(ridgeList, wCoefs = NULL, range = NULL, colorMap = "RYB", main = NULL, pch = ".", cex =
```
# Arguments

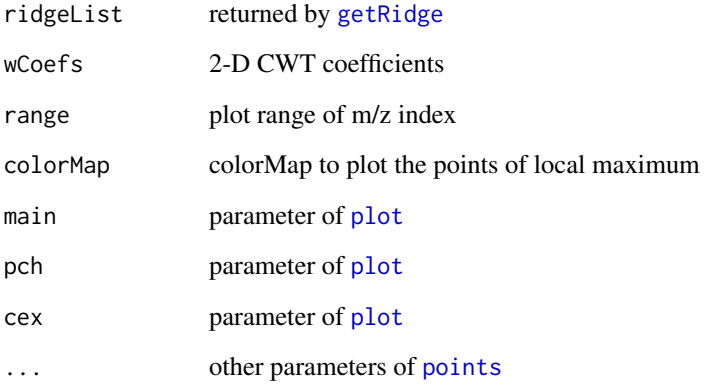

# Author(s)

Pan Du

# See Also

[getRidge](#page-6-1)

```
data(exampleMS)
scales <- seq(1, 64, 3)
wCoefs <- cwt(exampleMS[5000:11000], scales=scales, wavelet='mexh')
localMax <- getLocalMaximumCWT(wCoefs)
ridgeList <- getRidge(localMax)
plotRidgeList(ridgeList)
```
<span id="page-16-1"></span><span id="page-16-0"></span>

Estimate the baseline by using Savitzky-Golay Algorithm

# Usage

sav.gol(T, fl, forder = 4, dorder =  $0$ )

#### Arguments

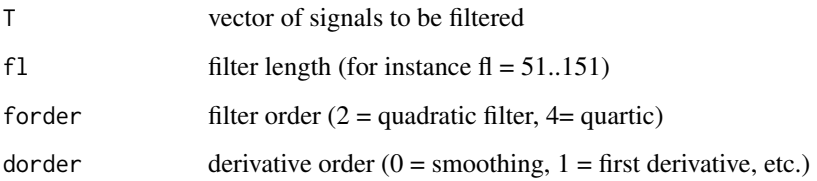

# Value

The return is a smoothed vector (baseline).

#### Note

This function was added by Steffen Neumann. We appreciated his help to make the package better.

#### Author(s)

Steffen Neumann <sneumann@ipb-halle.de>

smoothDWT *smooth (denoise) the spectrum by DWT (Discrete Wavelet Transform)*

# Description

Smooth (denoise) the spectrum by DWT (Discrete Wavelet Transform)

# Usage

```
smoothDWT(ms, nLevel = 6, wf = "la8", localNoiseTh = seq(1, 0, by = -0.2), localWinSize = 500, global
```
# Arguments

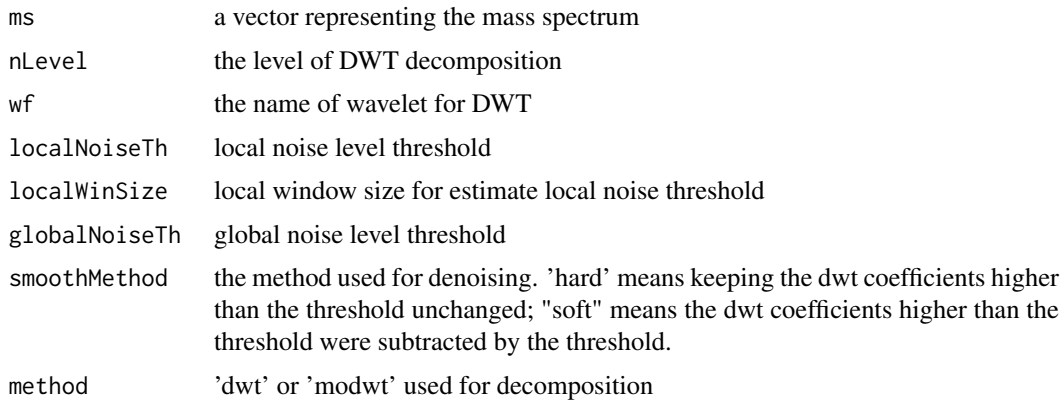

# Value

return the smoothed mass spectrum with the 'detail' component of DWT as an attribute 'detail'.

#### Author(s)

Pan Du

<span id="page-17-1"></span>tuneInPeakInfo *Tune in the peak information: peak position and peak scale*

# Description

Based on the identified peak position, more precise estimation of the peak information, i.e., peak position and peak scale, can be got by this function. The basic idea is to cut the segment of spectrum near the identified peaks, and then do similar procedures as [peakDetectionCWT](#page-12-1), but with more detailed scales around the estimated peak scale.

#### Usage

tuneInPeakInfo(ms, majorPeakInfo = NULL, peakIndex = NULL, peakScale = NULL, maxScale = 128, ...)

# Arguments

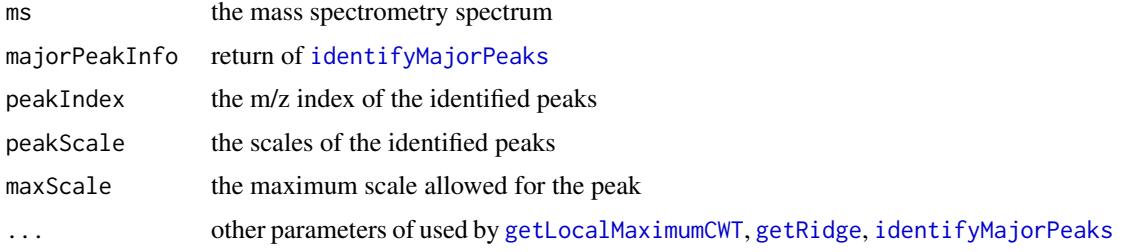

# Details

The majorPeakInfo or peakIndex and peakScale must be provided.

<span id="page-17-0"></span>

#### <span id="page-18-0"></span>tuneInPeakInfo 19

# Value

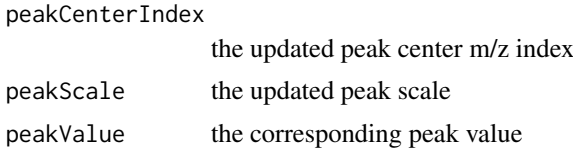

# Author(s)

Pan Du

# References

Du, P., Kibbe, W.A. and Lin, S.M. (2006) Improved peak detection in mass spectrum by incorporating continuous wavelet transform-based pattern matching, Bioinformatics, 22, 2059-2065.

#### See Also

[peakDetectionCWT](#page-12-1)

```
data(exampleMS)
SNR.Th \leq -3peakInfo <- peakDetectionCWT(exampleMS, SNR.Th=SNR.Th)
majorPeakInfo <- peakInfo$majorPeakInfo
betterPeakInfo <- tuneInPeakInfo(exampleMS, majorPeakInfo)
plot(500:length(exampleMS), exampleMS[500:length(exampleMS)], type='l', log='x')
abline(v=betterPeakInfo$peakCenterIndex, col='red')
```
# <span id="page-19-0"></span>Index

```
∗ datasets
    exampleMS, 4
∗ hplot
    plotLocalMax, 14
    plotPeak, 15
    plotRidgeList, 16
∗ methods
    cwt, 3
    extendLength, 4
    extendNBase, 5
    getLocalMaximumCWT, 6
    getRidge, 7
    getRidgeLength, 8
    getRidgeValue, 8
    identifyMajorPeaks, 9
    localMaximum, 11
    mzInd2vRange, 12
    mzV2indRange, 12
    peakDetectionCWT, 13
    sav.gol, 17
    smoothDWT, 17
    tuneInPeakInfo, 18
∗ package
    2
cwt, 3, 13, 14
exampleMS, 4
extendLength, 4, 5
extendNBase, 5, 5
getLocalMaximumCWT, 6, 7, 11, 13, 14, 18
getRidge, 7, 9, 10, 13, 14, 16, 18
getRidgeLength, 8
getRidgeValue, 8
identifyMajorPeaks, 7, 9, 13–15, 18
localMaximum, 6, 11
MassSpecWavelet
        (MassSpecWavelet-package), 2
MassSpecWavelet-package, 2
mzInd2vRange, 12, 13
mzV2indRange, 12, 12
```
peakDetectionCWT, *[10](#page-9-0)*, [13,](#page-12-0) *[15](#page-14-0)*, *[18,](#page-17-0) [19](#page-18-0)* plot, *[14–](#page-13-0)[16](#page-15-0)* plotLocalMax, [14](#page-13-0) plotPeak, [15](#page-14-0) plotRidgeList, [16](#page-15-0) points, *[14](#page-13-0)[–16](#page-15-0)* sav.gol, *[13](#page-12-0)*, [17](#page-16-0) smoothDWT, [17](#page-16-0) tuneInPeakInfo, *[10](#page-9-0)*, [18](#page-17-0)